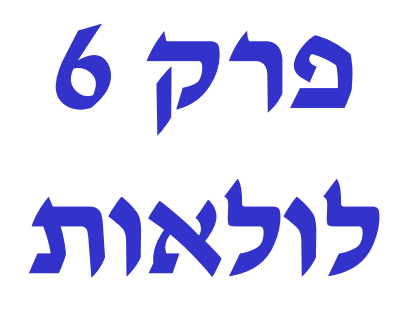

#### קריאה עצמית

1 מבוא למדעי המחשב - תרגולים - פרק 6 © רן רובינשטיין

# משחק התליין (הגרסה המספרית)

- המחשב בוחר מספר אקראי **num**
	- בכל סיבוב של המשחק:
		- השחקן מנחש ספרה
- המחשב מחפש את הספר ה ב -**num**
- אם הספרה אינה קיימת, זה נספר ככישלון.
- המחשב מדפיס את הספרות שנתגלו, והיתר מודפסות כ י $\textnormal{-}$
- אם המספר מתגלה, או שהשחקן מגיע למספר הכישלונות המקסימלי, נגמר המשחק.

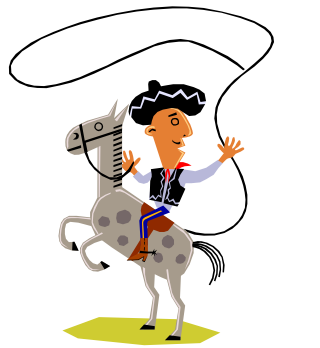

### סכמה: מבנה התוכנית

```
#define TRY_NUM 5
int main()
{
  < בחר מספר אקראי num< 
 revealed = 0; tries_left = TRY_NUM;
 while ((tries left > 0) && (!revealed))
  {
   < קרא ספרה מהשחקן >
   < חפש את הספרה ב-num, ואם לא נמצא, --left_tries< 
   < הצג את הספרות הידועות עד כה >
   < אם כל הספרות ידועות, 1=revealed< 
 }
 return 0;
}
```
3 מבוא למדעי המחשב - תרגולים - פרק 6 © רן רובינשטיין

# בחירת המספר האקראי למשחק

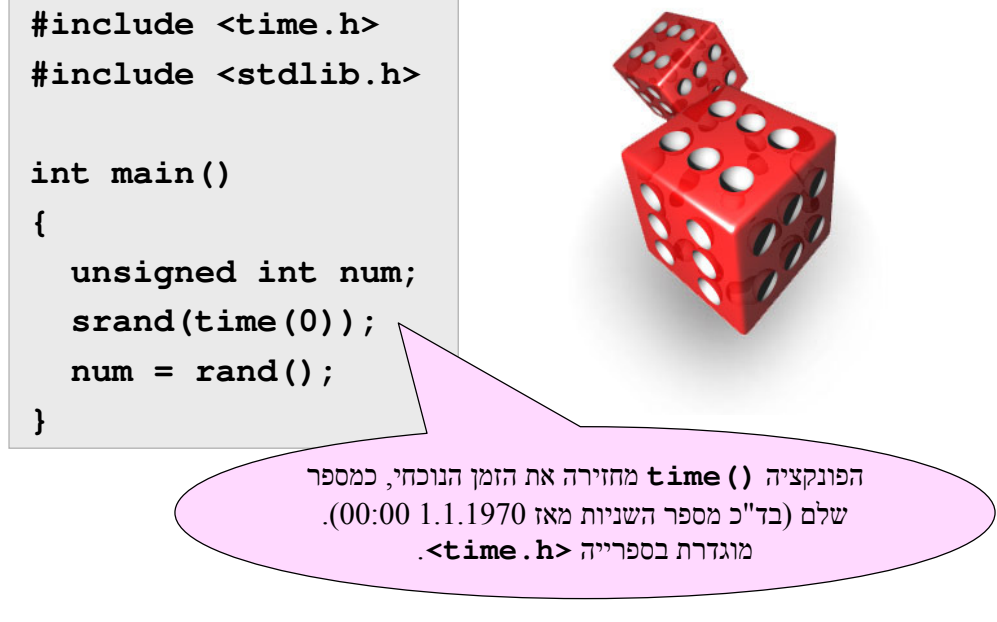

## איך נזכור את מצב ה משחק ?

- המחשב צריך לזכור אילו ספרות נתגלו עד כה על ידי המשתמש.
- נשתמש במשתנה נוסף שנקרא לו **dig\_known** ויהיה גם כן .**unsigned int** מטיפוס
- י המספר הזה יהיה מספר מיוחד, שמכיל 1 בכל מקום שבו המשתמש . גילה את הספרה, ו-0 בכל מקום אחר. למשל:

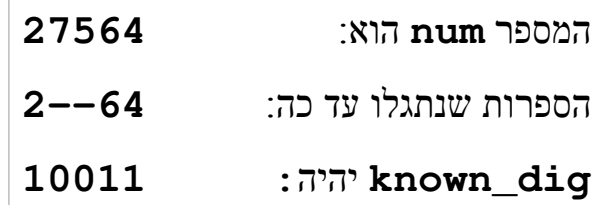

5 מבוא למדעי המחשב - תרגולים - פרק 6 © רן רובינשטיין

### קריאת הניחוש מהשחקן

- נכתוב לולאה שקוראת מהמשתמש מספר שלם, ונמשכת עד שהמספר שנקרא הוא אכן ספרה חוקית.
- כיוון שצריך להיכנס ללולאה לפחות פעם אחת (לשם ביצוע קריאת הקלט) נשתמש בלולא ת **while-do**.

```
do {
 printf("\nenter a digit (0..9): ");
 if (scanf("%d", &digit) != 1) {
    printf("error in input.. bye!\n");
     return 0;
  }
} while (digit<0 || digit>9);
```
### סימון הספרות שניח ש השח קן

- נסרוק את המספר הסודי ספרה-ספרה, ונשווה כל ספרה לניחוש של השחקן. אם נקבל התאמה, נעדכן את **dig\_known**.
- לשם עדכון **dig\_known**, נבדוק איזו ספרה יש בו במיקום הרלוונטי, ואם יש שם אפס, אז נכתוב שם 1 ע"י הוספת החזקה המתאימה של 10.
- על מנת ל חשב את הספרה במקום ה-i במספר כלשהו, אנו נ שתמש בנוסחה:

$$
d_i = \left\lfloor \frac{num}{10^i} \right\rfloor \% 10
$$

מבוא למדעי המחשב - תרגולים - פרק 6  $\, \mathbb{C} \,$  רן רובינשטיין  $\, 7$ 

### סימון הספרות שניח ש השח קן

```
for (digit_pos=0, num_tmp = num;
     num_tmp > 0;
    num_tmp /= 10 , ++digit_pos)
{
 current diag = num tmp % 10;
  if (current_dig == digit) 
  {
    digit_status = 
      known_dig / (int)pow10(digit_pos) % 10 ;
    if (digit_status == 0) {
       known_dig += (int)pow10(digit_pos);
    }
  }
}
```
#### הדפסת הספרות הידועות

נסרוק במקביל את הספרות של **num** ושל **dig\_known**, ונדפיס כל פעם את הספרה המתאימה, או תו '-', לפי הצורך:

```
num_tmp = num;
known_dig_tmp = known_dig;
while (num_tmp > 0) 
{
 current_dig = num_tmp % 10;
 is_known = known_dig_tmp % 10;
 putchar(is_known ? current_dig+'0' : '-');
 num_tmp /= 10;
 known_dig_tmp /= 10;
}
```
9 מבוא למדעי המחשב - תרגולים - פרק 6 © רן רובינשטיין

#### זיהוי סיום המשחק

המשחק מסתיים רק כאשר לא מודפסים כל תווי **'-'**. לכן, אנו ננ יח בהתחלה שהמשחק הסתיים דווקא, ואז תוך כדי הדפסת הספרות הידועות (בשקף הקודם), נוסיף בדיקה כך שאם אנו מדפיסים תו '-' כלשהו – המשחק נימש ך !

```
revealed = 1;
while (num_tmp > 0) 
{
  …
  is_known = known_dig_tmp % 10;
  if (!is_known)
     revealed = 0;
 putchar(is_known ? current_dig+'0' : '-' ));
  …
}
```
#### זיהוי סיום המשחק

רק לשם הדגמה, נראה כיצד ניתן היה לקצר את הקוד הקודם בעזרת האופרטור פסיק. בקוד הבא, במידה ואנו מדפיסים את התו **'-'**, המשתנה **revealed** מאופס אוטומטית. קחו ב חשבון, שבאופן כללי כתיבה כזו מקשה על קריאת הקוד ואינה מומלצת.

```
revealed = 1;
while (num_tmp > 0) 
{
  …
  putchar(is_known ? 
     current_dig+'0' : (revealed = 0 , '-') ));
  …
}
```
11 מבוא למדעי המחשב - תרגולים - פרק 6 © רן רובינשטיין

### התוכנית המלאה (1)

הנה התוכנית המלאה. בקוד המלא שלהלן נוסף הטיפול במשתנה tries left, האינדקס שסופר את מספר הניחושים השגויים.

```
#define TRY_NUM 5;
int main()
{
 unsigned int num, known_dig, num_tmp, known_tmp;
 int digit_pos, good_guess, tries_left, revealed, digit;
 int current_dig, digit, digit_status, is_known;
 /* choose random secret number */
 srand(time(0));
 num = rand();
 known_dig = 0;
 …
```
### התוכנית המלאה (2)

```
…
revealed = 0; tries_left = TRY_NUM;
while ((tries_left>0) && (!revealed)) 
{
  /* read a digit from the user */
  do {
    printf("\nenter a digit (tries left: %d): ",
           tries_left);
    if (scanf("%d", &digit) != 1) {
      printf("invalid digit.. bye!");
      return 0;
    }
  } while (digit<0 || digit>9);
  …
```
13 מבוא למדעי המחשב - תרגולים - פרק 6 © רן רובינשטיין

# התוכנית המלאה (3)

```
…
/* locate digit in secret number */
good_guess = 0;
for (digit_pos=0 , num_tmp = num;
    num_tmp>0;
     num_tmp /= 10 , ++dig_pos) 
{
 current_dig = num_tmp % 10;
  if (current_dig == digit) {
   good_guess = 1;
    digit_status = known_dig /(int)pow10(digit_pos) % 10 ;
    if (digit_status==0)
      known_dig += (int)pow10(digit_pos);
 }
}
```
**…**

# התוכנית המלאה (4)

```
…
   if (!good_guess) {
      tries_left--;
      printf("wrong guess!\n");
   }
   /* print the digits known so far */
   num_tmp = num; known_tmp = known_dig; revealed = 1;
   while (num_tmp > 0) {
     digit = num_tmp % 10; num_tmp /= 10; 
     is_known = known_tmp % 10; known_tmp /= 10;
     putchar(is_known ? digit+'0' : (revealed=0, '-'));
   }
  }
 return 0;
}
```
רן רובינשטיין פרק 6 פרק  $\heartsuit$  6 מבוא למדעי המחשב - תרגולים - פרק ה